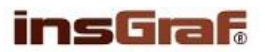

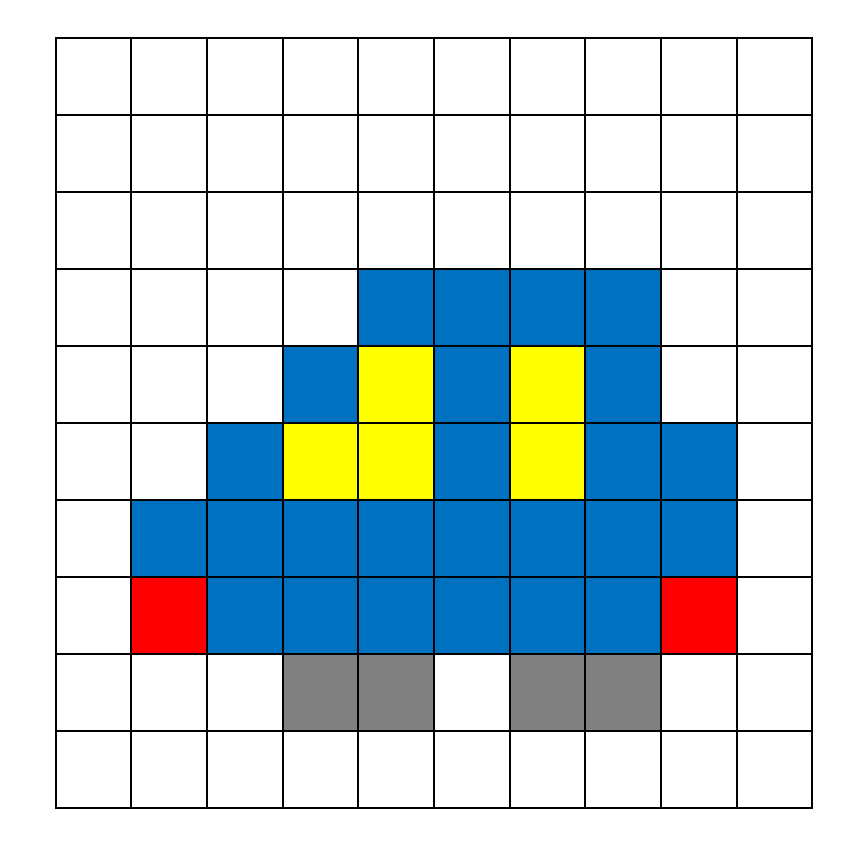

## **METODIKA PRO UČITELE**

Legenda: použité barvy – bílá, modrá, žlutá, červená, černá

## 1. **Základní diktování**

bílá – celý řádek – 3x bílá – 4x, modrá – 4x, bílá – 2x bílá – 3x, modrá – 1x, žlutá – 1x, modrá – 1x, žlutá – 1x, modrá – 1x, bílá – 2x bílá – 2x, modrá – 1x, žlutá – 2x, modrá – 1x, žlutá – 1x, modrá – 2x, bílá – 1x bílá – 1x, modrá – 8x, bílá – 1x bílá – 1x, červená – 1x, modrá – 6x, červená – 1x, bílá – 1x bílá – 3x, černá – 2x, bílá – 1x, černá – 2x, bílá – 2x bílá – celý řádek

2. **Diktování pomocí kódu -** místo názvů barev – viz bod 1, diktujte přiřazená čísla - kód bílá – 0, modrá – 1, žlutá – 2, červená – 3, černá - 4

## 3. **Použití souřadnic**

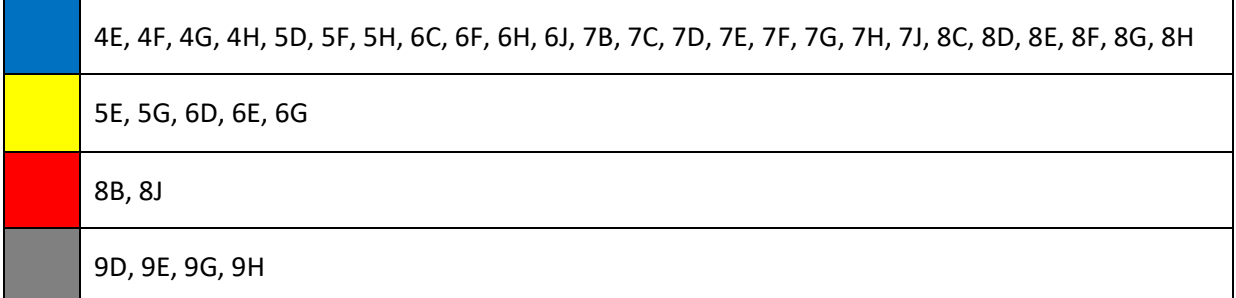

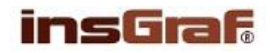

ÚKOL PRO ŽÁKA: Pozorně poslouchej a vybarvuj podle diktátu. Začni od prvního řádku a postupuj vždy zleva doprava.

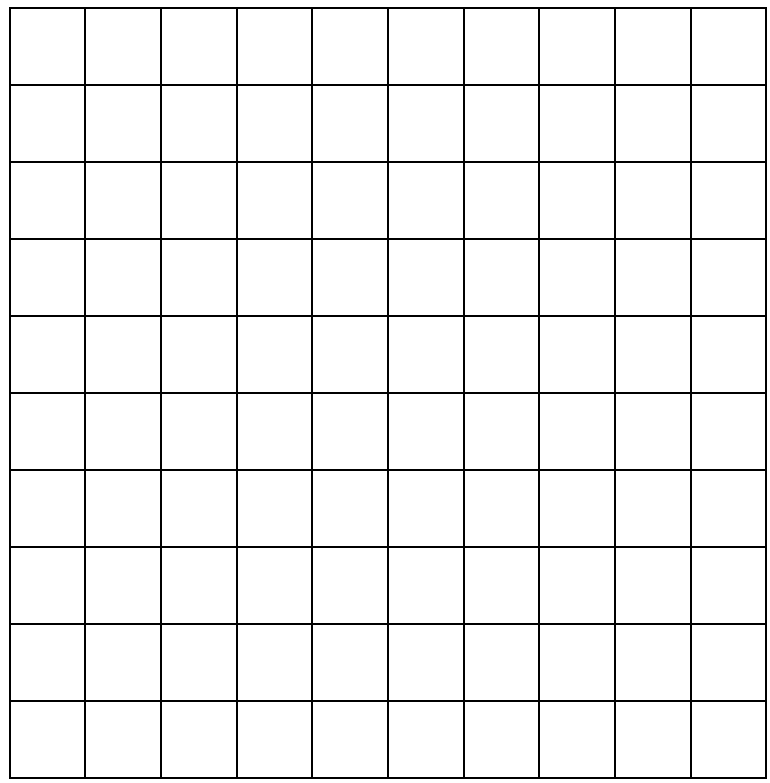

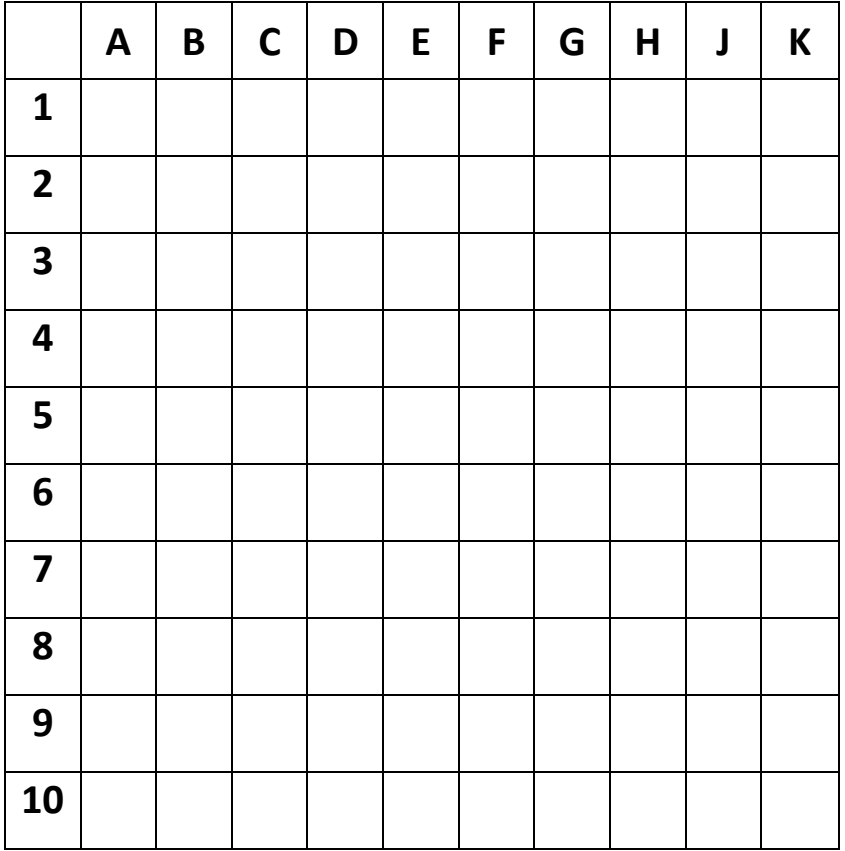